# Hadoop - HDFS

Universidade Federal de Goiás Ciência da Computação

### O que é Hadoop?

- Um framework para lidar com aplicações distribuídas que fazem uso massivo de dados
- Originalmente construído para a distribuição do projeto do motor web Apache Nutch
- Permite aplicações a trabalharem com milhares de nós em cluster
- Dados na escala dos Petabytes
- Implementa o paradigma Map/Reduce
- Open Source, Escrito em Java

# O que é o HDFS?

#### Sistema de arquivos distribuído

- Alta tolerância a falhas
- Projetado para hardware de baixo custo
- Provê alta vazão de dados
- Escalável
- Portável
- Baseado no Google File System
- Faz parte do pacote Hadoop Common

### Pra que serve?

- Sistema primário de armazenamento usado pelas aplicações do Hadoop
- Também pode funcionar como um sistema de arquivos distribuído de propósito "geral", levando em consideração suas peculiaridades
- Arquivos muito grandes são quebrados em pedaços menores e armazenados em diferentes nós

# Quem utiliza:

- Facebook
- Adobe
- EBay
- Google
- IBM
- ImageShack
- Last.fm
- LinkedIN

Apenas alguns dentre vários outros grandes nomes

### Conceitos

- *Write once, read many*
- Tolerância a falhas de Hardware
- Acesso aos dados por *streaming*
- Grandes conjuntos de dados
- Modelo de coerência simples
- "Mover o processamento é mais barato que mover os dados"
- Portabilidade entre hardware e software heterogêneos

# Funcionalidades

- Permissões e autenticação
- *Rack Awareness*
- Modo de segurança
- $\bullet$  fsck()
- Balanceador
- Atualização e *rollback* de dados
- Nós de *checkpoint*
- Nós de *backup*

# Arquitetura do HDFS

- O HDFS tem uma arquitetura Cliente/Servidor
- Constituído por um NameNode e vários DataNodes

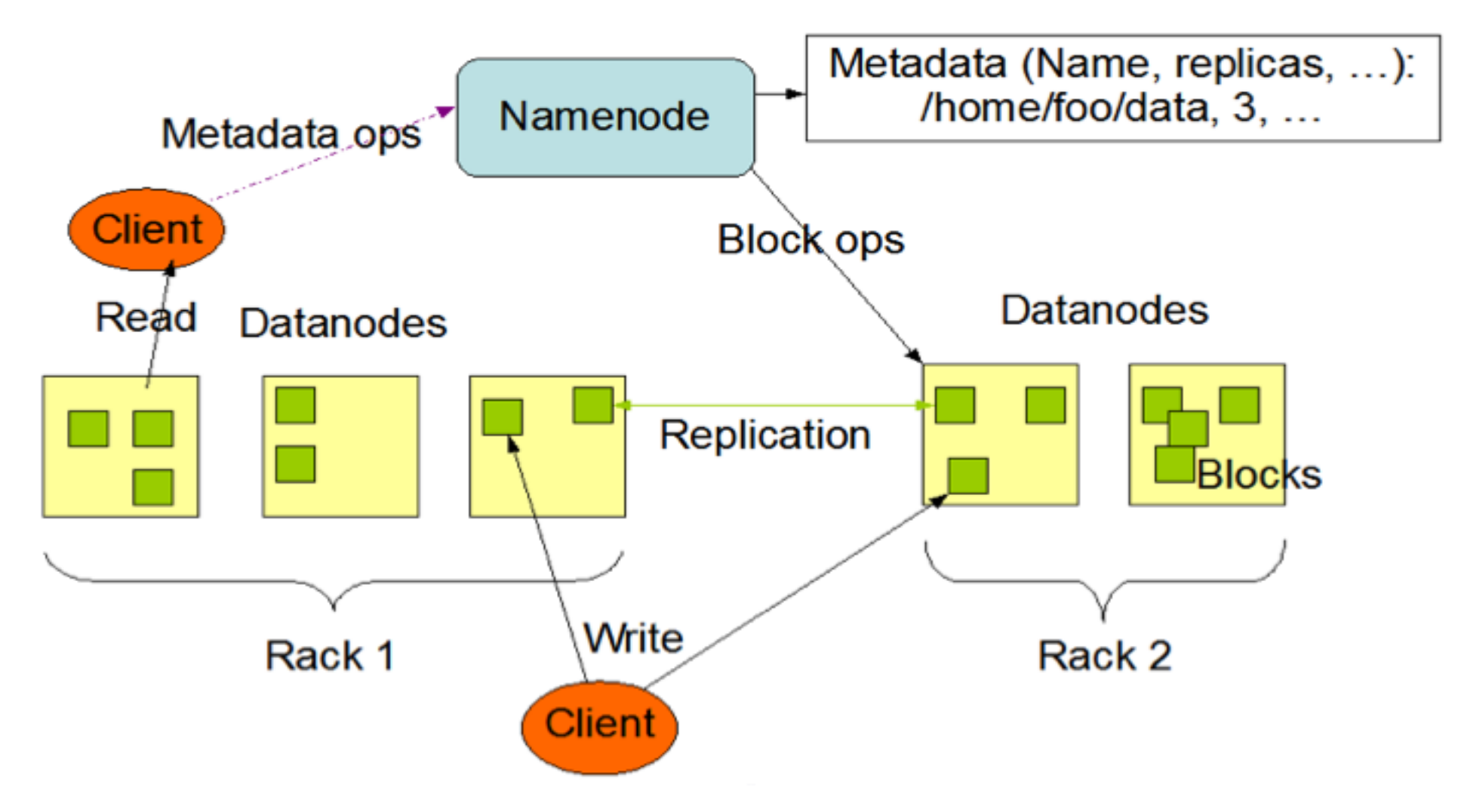

### Como Funciona ?

O NameNode executa operações no sistema de arquivos, como open, close, rename de arquivos e de diretórios.

- Os protocolos do HDFS são implementados sobre o protocolo de rede TCP/IP
- A comunicação entre os processos acontece por Remote Procedure Call (RPC).

### Como Funciona?

- NameNode, mantém o sistema de nomes e coordena acesso e metadados
- Os metadados são mantidos todos em memória RAM para garantir rapidez de acesso
- Organização hierárquica dos dados, semelhante a outros sistemas de arquivos
- Não suporta atalhos

### Como Funciona?

- Os arquivos são armazenados em blocos que são muito maiores que os blocos comuns de um sistema de arquivo o seu padrão é 64MB
- Confiabilidade é implementada através da replicação dos dados. Cada bloco é replicado em 3 ou mais *DataNodes*
- Não é realizado cache para os dados. Um preço a se pagar pelos grandes conjuntos de dados e acesso por streaming

### Demonstração

1- No site http://www.cloudera.com/downloads/ é possível realizar o download de máquinas virtuais com hadoop

1: import java.io.File;

2: import java.io.IOException;

3: import org.apache.hadoop.conf.Configuration;

5: import org.apache.hadoop.fs.FileSystem;

6: import org.apache.hadoop.fs.

FSDataInputStream;

7: import org.apache.hadoop.fs.

FSDataOutputStream;

8: import org.apache.hadoop.fs.Path;

```
10: public class HDFSHelloWorld {
11:
12: public static final String theFilename = "hello.txt";
13: public static final String message = "Hello, world!\n";
14:
15: public static void main (String [] args) throws IOException {
16:
17: Configuration conf = new Configuration();
18: FileSystem fs = FileSystem.get(conf);
19:
20: Path filenamePath = new Path(theFilename);
21:
22: try {
23: if (fs.exists(filenamePath)) {
24: // remove the file first
25: fs.delete(filenamePath);
26: }
27:
28: FSDataOutputStream out = fs.create(filenamePath);
29: out.writeUTF(message;
30: out.close();
31:
32: FSDataInputStream in = fs.open(filenamePath);
33: String messageIn = in.readUTE;
34: System.out.print(messageIn);
35: in.close();
46: } catch (IOException ioe) {
47: System.err.println("IOException during operation: " + ioe.toString());
48: System.exit(1);
49: }
40: }
41: }
```
### Referências

Hadoop Tutorial - http://developer.yahoo. com/hadoop/tutorial/module2.html#programmatically

HDFS Architecture Guide - http://hadoop.apache. org/hdfs/docs/current/hdfs\_design.html

Hadoop (Wikipedia) - http://en.wikipedia.org/wiki/Hadoop

http://hadoopblog.blogspot.com/2010/05/facebook-has-worldslargest-hadoop.html4

http://www.cloudera.com/videos/mapreduce and hdfs http://wiki.apache.org/hadoop/PoweredBys borthakur.com/ftp/**hadoopmicrosoft**.**pdf**